# TaqPath™ ProAmp™ Master Mixes **USER GUIDE**

# Genotyping and copy number variation PCR workflows

Publication Number MAN0015758 Revision A.0

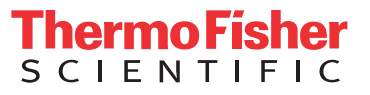

#### Manufacturer's address: Life Technologies Corporation | 2130 Woodward Street | Austin, TX 78744

The information in this guide is subject to change without notice.

DISCLAIMER: TO THE EXTENT ALLOWED BY LAW, LIFE TECHNOLOGIES AND/OR ITS AFFILIATE(S) WILL NOT BE LIABLE FOR SPECIAL, INCIDENTAL, INDIRECT, PUNITIVE, MULTIPLE, OR CONSEQUENTIAL DAMAGES IN CONNECTION WITH OR ARISING FROM THIS DOCUMENT, INCLUDING YOUR USE OF IT.

**Revision history.** Pub. No. MAN0015758

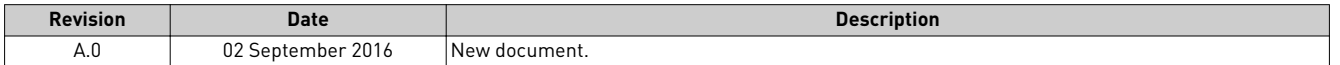

Important Licensing Information. These products may be covered by one or more Limited Use Label Licenses. By use of these products, you accept the terms and conditions of all applicable Limited Use Label Licenses.

Limited Use Label License No. 469: PCR General Purpose Reagent . Notice to Purchaser: For research purposes only. Diagnostic uses require a separate license from Roche.

Limited Use Label License No. 475: General Purpose Reagents. Notice to Purchaser: The purchase of this product conveys to the purchaser the limited, non-transferable right to use the purchased amount of the product only to perform internal research and development for the sole benefit of the purchaser. No right to transfer or resell this product or any of its components is conveyed expressly, by implication, or by estoppel. This product is for internal research and development purposes only and is not for use in commercial applications of any kind, including, without limitation, quality control and commercial services such as reporting the results of purchaser's activities for a fee or other form of consideration. For obtaining additional rights, please contact *outlicensing@lifetech.com* or Out Licensing, Life Technologies Corporation, 5781 Van Allen Way, Carlsbad, California 92008.

Trademarks. All trademarks are the property of Thermo Fisher Scientific and its subsidiaries unless otherwise specified. TaqMan is a registered trademark of Roche Molecular Systems, Inc., used under permission and license.

©2016 Thermo Fisher Scientific Inc. All rights reserved.

# **Contents**

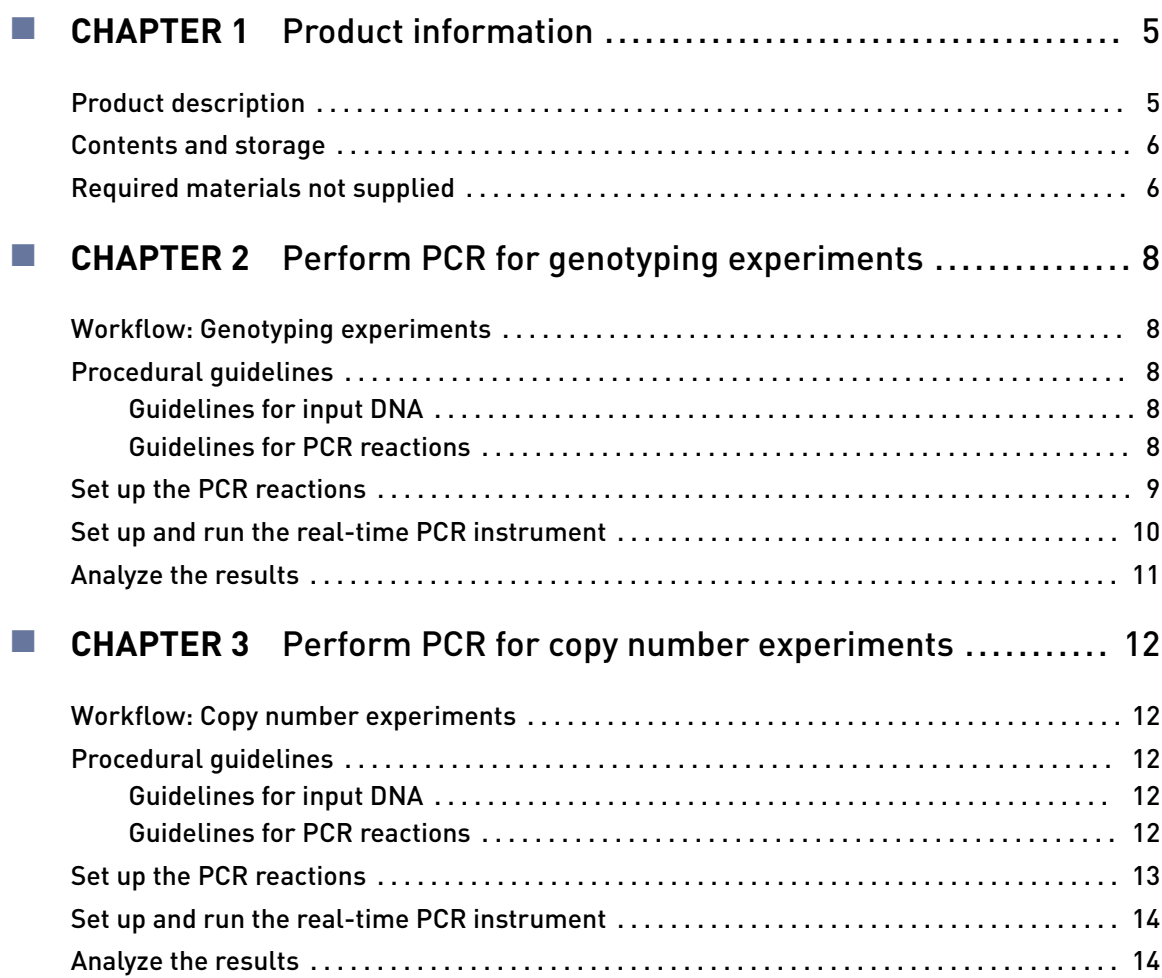

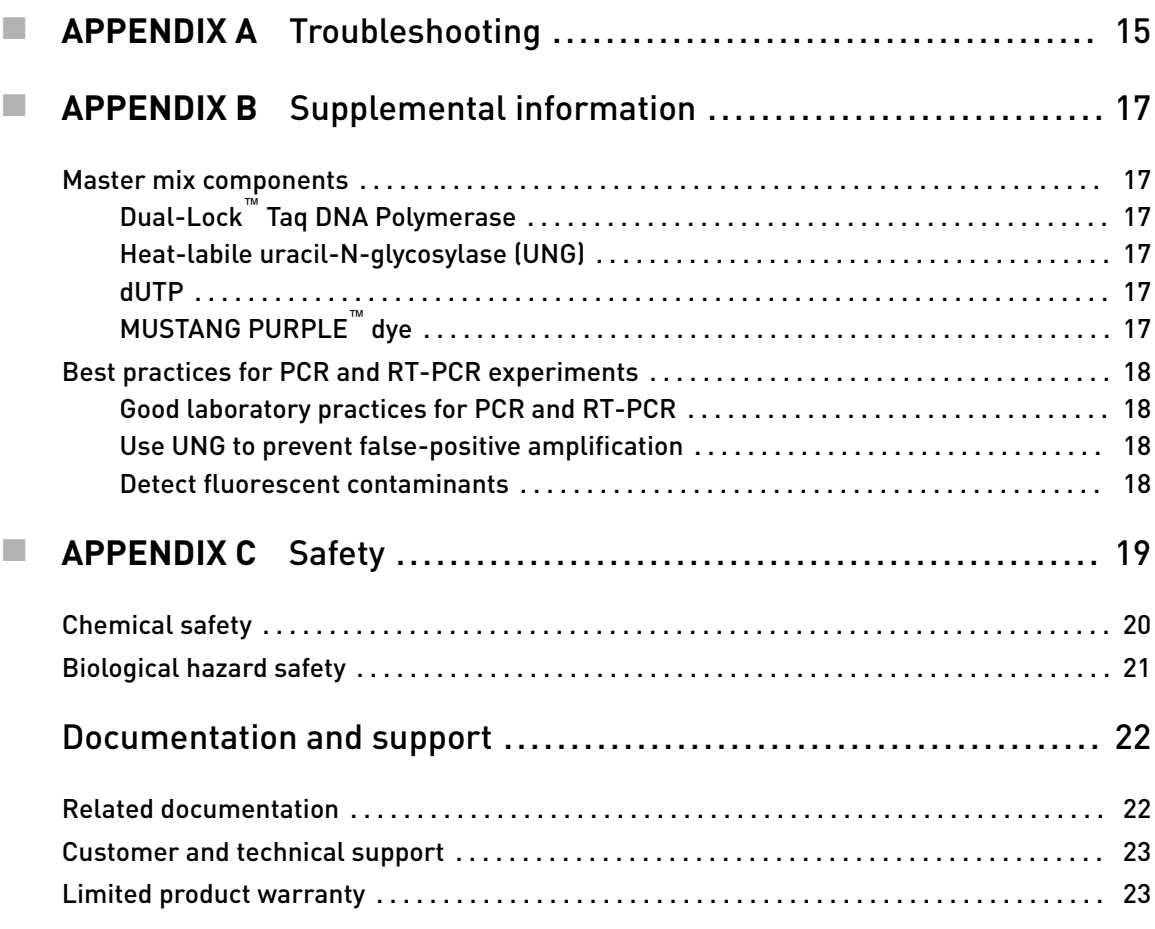

<span id="page-4-0"></span>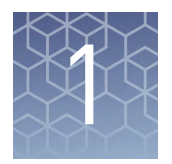

# Product information

### **Product description**

Applied Biosystems™ TaqPath™ ProAmp™ Master Mixes are optimized for genotyping and copy number (CNV) experiments that use samples extracted from various human or animal sources, including blood cards, buccal swabs, and whole blood.

TaqPath™ ProAmp™ Master Mixes are formulated for:

- Extended shelf life and benchtop stability
- Enhanced specficty and inhibitor tolerance during PCR for:
	- Samples with stubborn inhibitors
	- Samples from crude lysates (with most genotyping assays)

Note: For copy number assays, crude lysates are not recommended because the input DNA concentration and quality cannot be determined accurately.

See [Table 4](#page-5-0) for compatible genotyping and copy number TaqMan® Assays.

TaqPath™ ProAmp™ Master Mixes are supplied at a 2X concentration and contain:

- Dual-Lock™ Taq DNA Polymerase
- Heat-labile uracil-DNA glycosylase (UNG)
- dNTPs with dUTP
- Passive reference dye (ROX™ –*or* MUSTANG PURPLE™)
- Optimized buffer components

For more information about the components of TaqPath™ ProAmp™ Master Mixes, see ["Master mix components" on page 17.](#page-16-0)

Table 1 Recommended master mix formulation for single- and multiplex reactions

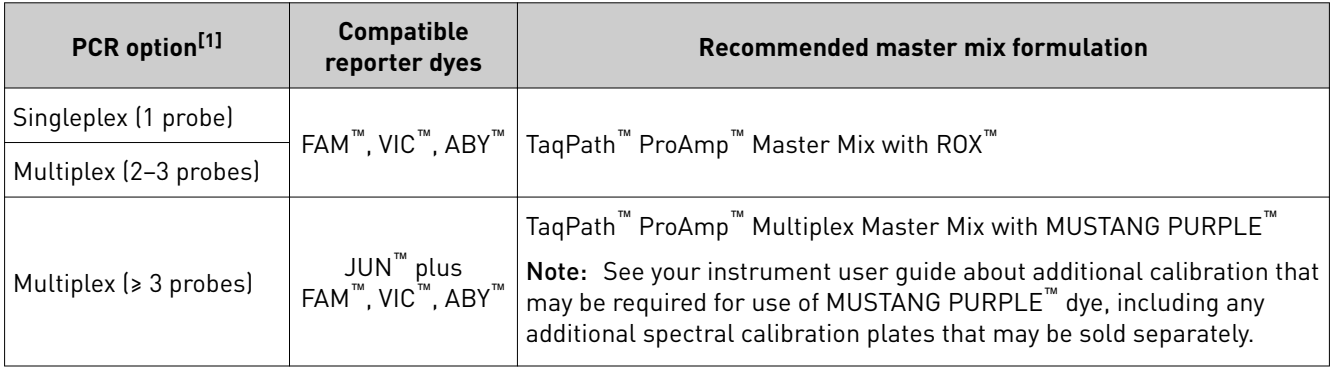

[1] For detailed information about multiplex reactions, see the TaqMan *®* Multiplex PCR Optimization User Guide (Pub. No. MAN0010189).

### <span id="page-5-0"></span>**Contents and storage**

| TaqPath <sup>™</sup> ProAmp <sup>™</sup><br><b>Master Mix</b> | TaqPath <sup>™</sup> ProAmp <sup>™</sup> Multiplex<br><b>Master Mix</b> | Amount           | <b>Storage</b> |
|---------------------------------------------------------------|-------------------------------------------------------------------------|------------------|----------------|
| with $\text{ROX}^{\text{m}}$                                  | with MUSTANG PURPLE™                                                    |                  |                |
| A30865                                                        | A30868                                                                  | $1 \times 1$ ml  |                |
| A30866                                                        | A30869                                                                  | $1 \times 10$ ml |                |
| A30871                                                        | A30873                                                                  | $2 \times 10$ ml | $2 - 8$ °C     |
| A30867                                                        | A30870                                                                  | $1 \times 50$ ml |                |
| A30872                                                        | A30874                                                                  | $2 \times 50$ mL |                |

Table 2 TaqPath™ ProAmp™ Master Mix formulations

### **Required materials not supplied**

Unless otherwise indicated, all materials are available through **thermofisher.com**. MLS: Fisher Scientific (www.fisherscientific.com) or other major laboratory supplier.

Table 3 Recommended DNA isolation kits

| Kit                                            | Cat. No. |
|------------------------------------------------|----------|
| MaqMAX <sup>™</sup> DNA Multi-Sample Ultra Kit | A25597   |
|                                                | A25598   |
| DNA Extract All Reagents Kit                   | 4402599  |

Table 4 Compatible TaqMan® Assays

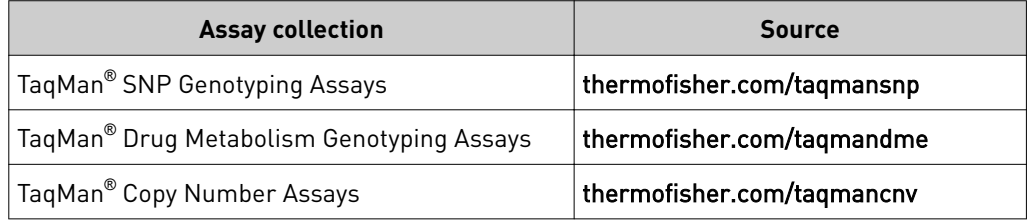

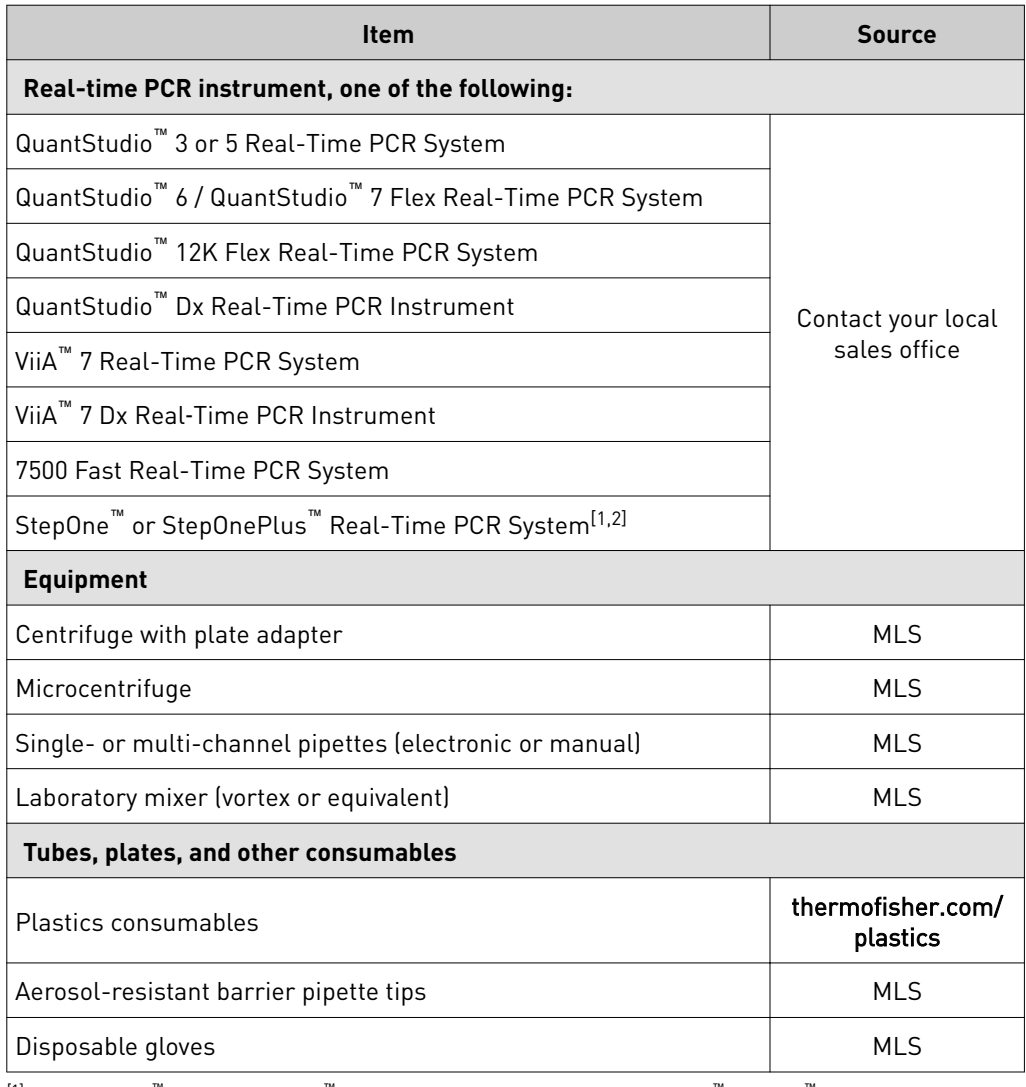

#### Table 5 Other materials and equipment required for PCR reactions

[1] The StepOne™ and StepOnePlus™ Systems are not compatible with TaqPath™ ProAmp™ Multiplex Master Mix.

[2] The StepOne™ Real-Time PCR System is not compatible with the requirements for copy number experiments.

<span id="page-7-0"></span>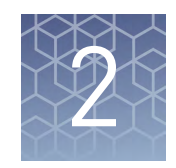

# Perform PCR for genotyping experiments

## **Workflow: Genotyping experiments**

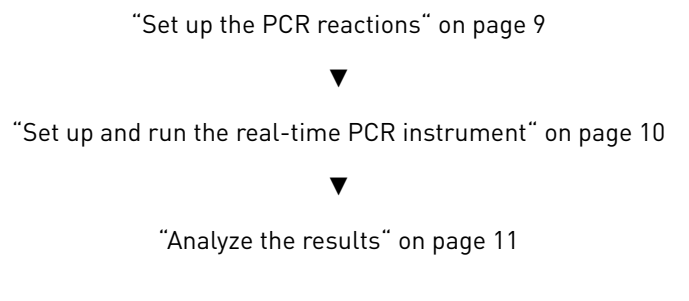

# **Procedural guidelines**

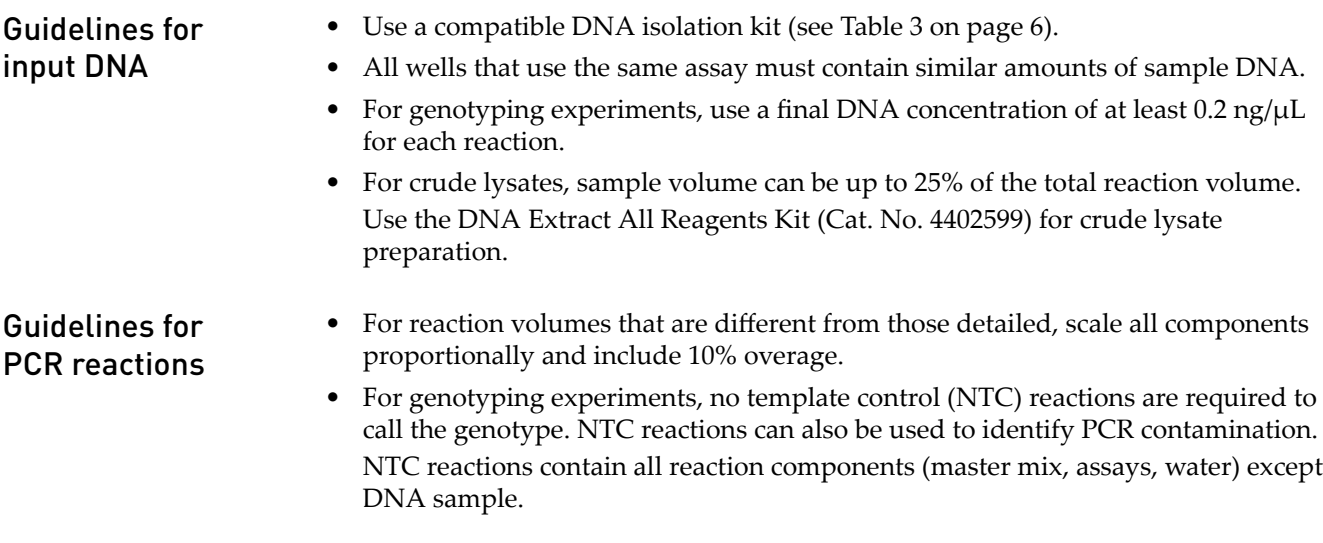

### <span id="page-8-0"></span>**Set up the PCR reactions**

1. Prepare the required number of reactions according to the following table, plus 10% overage.

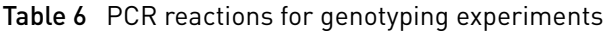

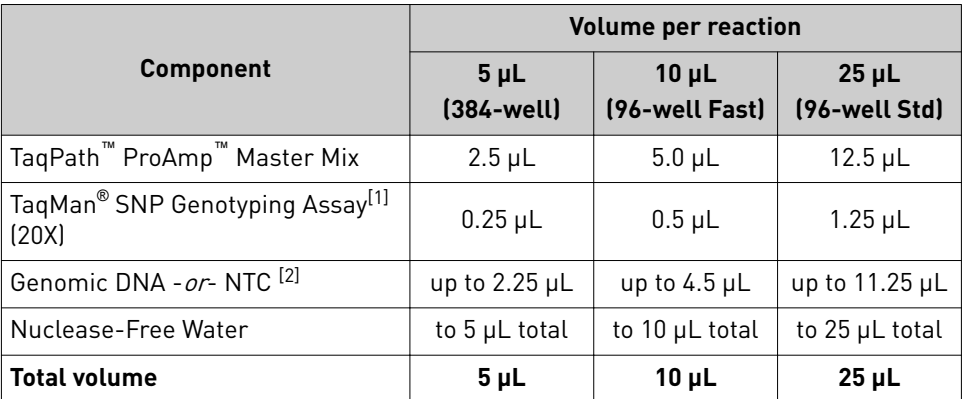

[1] For Research Use Only. Not for use in diagnostic procedures.

[2] For crude lysates, sample volume can be up to 25% of the total reaction volume.

- 2. Mix the components thoroughly, then centrifuge briefly to spin down the contents and eliminate air bubbles.
- 3. Add the appropriate volume of each reaction to each well of an optical plate.
- 4. Seal the plate with an optical adhesive cover, then centrifuge briefly to spin down the contents and eliminate air bubbles.

(*Optional*) Store the reaction plate for up to 72 hours at room temperature.

TaqPath *™* ProAmp *™* Master Mixes User Guide 9

<span id="page-9-0"></span>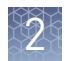

### **Set up and run the real-time PCR instrument**

- 1. Load the reaction plate in the real-time PCR instrument.
- 2. Set the appropriate experiment settings and PCR thermal cycling conditions. Select genotyping as the experiment type, and select the correct passive reference for the master mix formulation.

Note: Heat-labile UNG is active during the reaction setup and is completely inactivated during the first ramp to the 95°C hold step.

Note: Fast cycling is not recommended for TaqMan® Drug Metabolism Genotyping Assays.

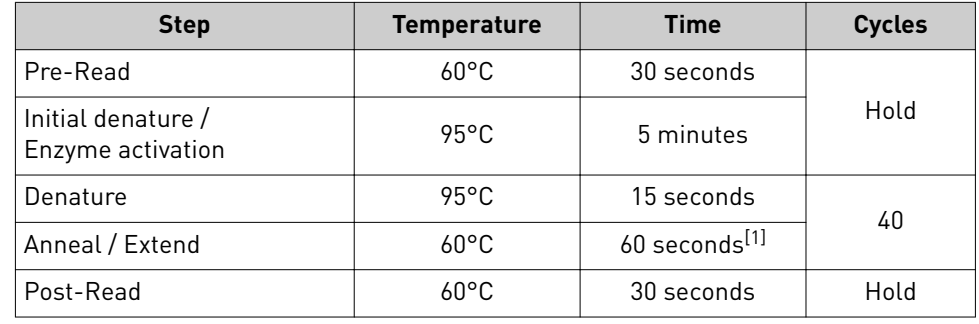

Table 7 Genotyping experiments: standard cycling

[1] For Drug Metabolizing Enzyme (DME) assays, set duration to 90 seconds.

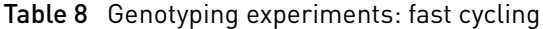

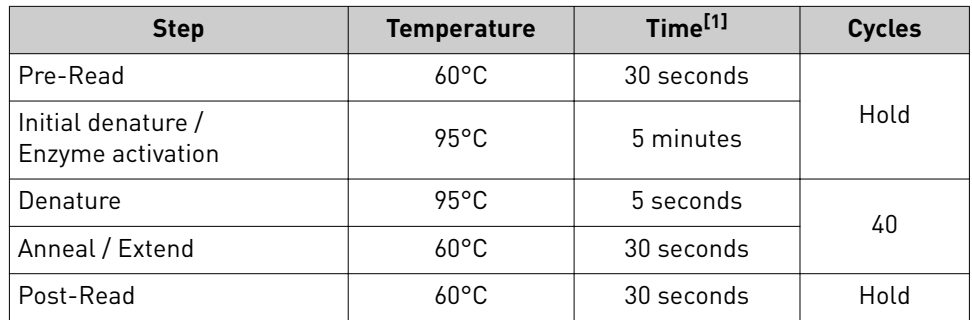

[1] Optional cycling for Fast 96-well or 384-well plates only.

- 3. Set the reaction volume appropriate for the reaction plate.
- 4. Start the run.

(*Optional*) After PCR, store the reaction plate protected from light:

- Up to 24 hours at room temperature.
- Up to 72 hours at 4°C.

#### <span id="page-10-0"></span>**Analyze the results**

For detailed information about data analysis, see the appropriate documentation for your assay and real-time PCR instrument.

Analyze allelic discrimination plots for genotyping data using any of the following tools:

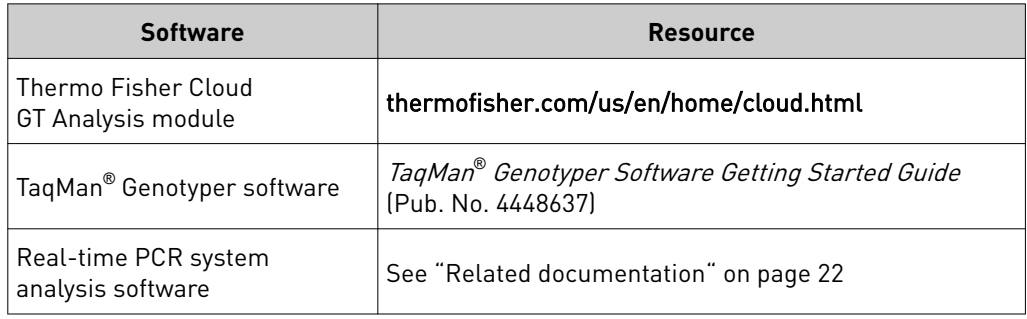

For general information about SNP genotyping experiments and analysis, see the *TaqMan® SNP Genotyping Assays User Guide* (Pub. No. MAN0009593).

<span id="page-11-0"></span>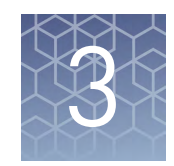

# Perform PCR for copy number experiments

# **Workflow: Copy number experiments**

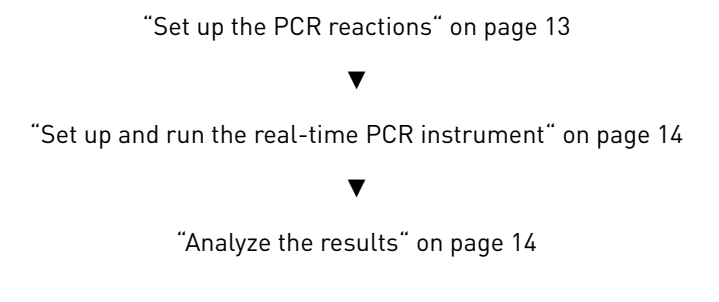

# **Procedural guidelines**

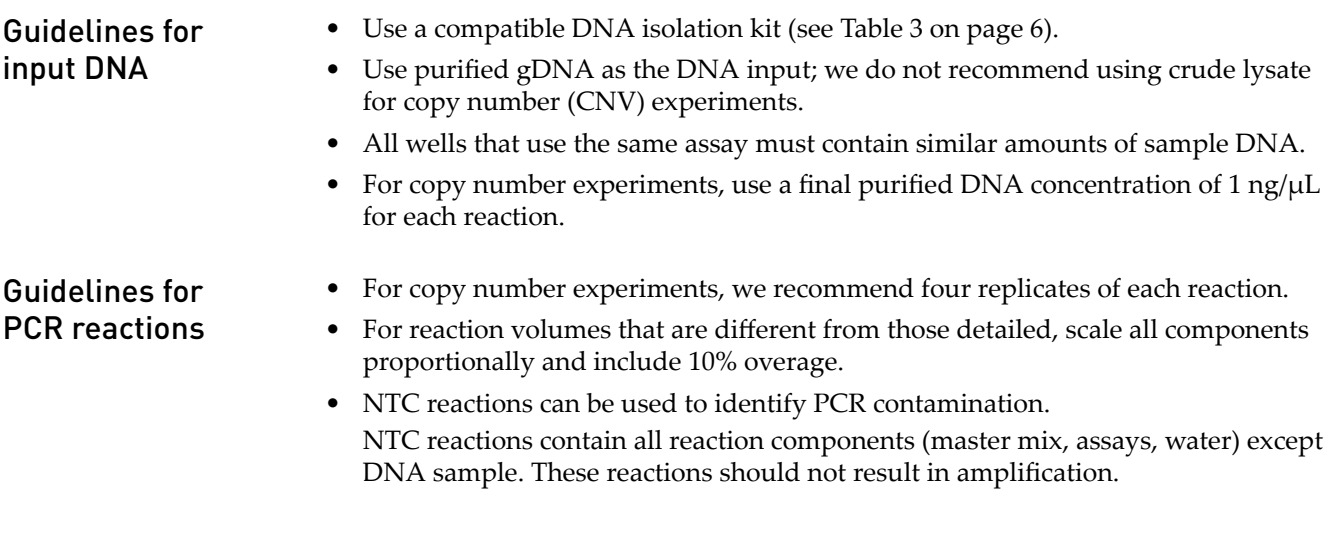

#### <span id="page-12-0"></span>**Set up the PCR reactions**

1. Prepare the required number of reactions according to the following table, plus 10% overage.

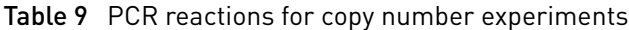

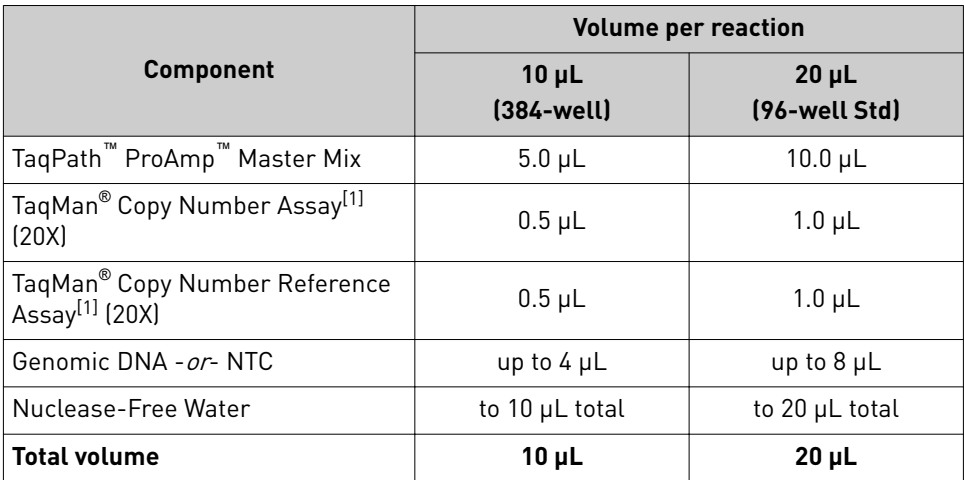

[1] For Research Use Only. Not for use in diagnostic procedures.

- 2. Mix the components thoroughly, then centrifuge briefly to spin down the contents and eliminate air bubbles.
- 3. Add the appropriate volume of each reaction to each well of an optical plate.
- 4. Seal the plate with an optical adhesive cover, then centrifuge briefly to spin down the contents and eliminate air bubbles.

(*Optional*) Store the reaction plate for up to 72 hours at room temperature.

<span id="page-13-0"></span>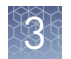

### **Set up and run the real-time PCR instrument**

- 1. Load the reaction plate in the real-time PCR instrument.
- 2. Set the appropriate experiment settings and PCR thermal cycling conditions. Select standard curve as the experiment type, and select the correct passive reference for the master mix formulation.

Note: Heat-labile UNG is active during the reaction setup and is completely inactivated during the first ramp to the 95°C hold step.

| <b>Step</b>                             | <b>Temperature</b> | <b>Time</b> | <b>Cycles</b> |  |
|-----------------------------------------|--------------------|-------------|---------------|--|
| Initial denature /<br>Enzyme activation | $95^{\circ}$ C     | 10 minutes  | Hold          |  |
| Denature                                | 95°C               | 15 seconds  | 40            |  |
| Anneal / Extend                         | 60°C               | 60 seconds  |               |  |

Table 10 Copy number experiments: standard cycling

- 3. Set the reaction volume appropriate for the reaction plate.
- 4. Start the run.

### **Analyze the results**

For detailed information about data analysis, see the appropriate documentation for your assay and real-time PCR instrument.

We recommend using the following options in the analysis settings:

- Select the auto-baseline setting.
- Manually set the threshold values.

For copy number experiments, set the thresholds for the reference assay and the copy number target assay to the same value.

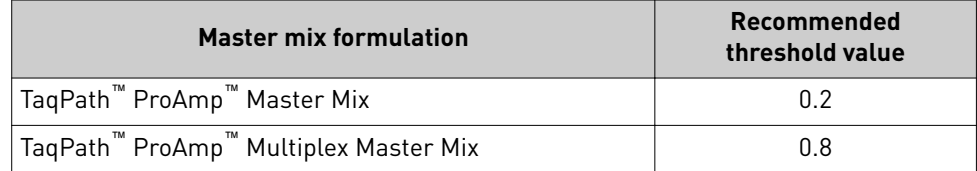

Analyze copy number data using CopyCaller™ Software; see the *CopyCaller™ Software v2.0 User Guide* (Pub. No. 4400042).

For general information about copy number experiments and analysis, see the *TaqMan® Copy Number Assays Protocol* (Pub. No. 4397425).

<span id="page-14-0"></span>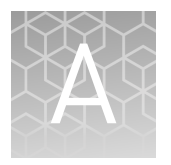

# Troubleshooting

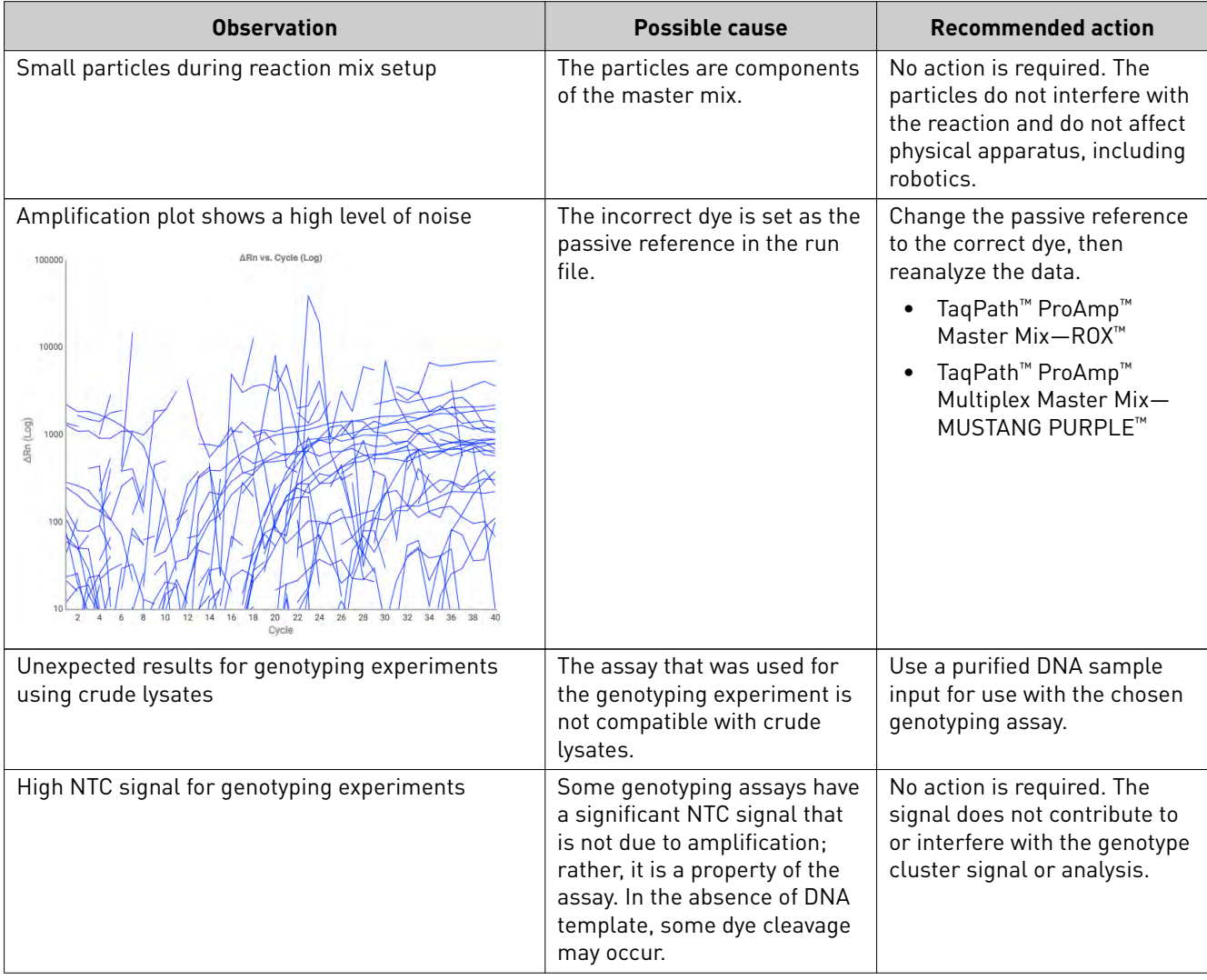

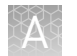

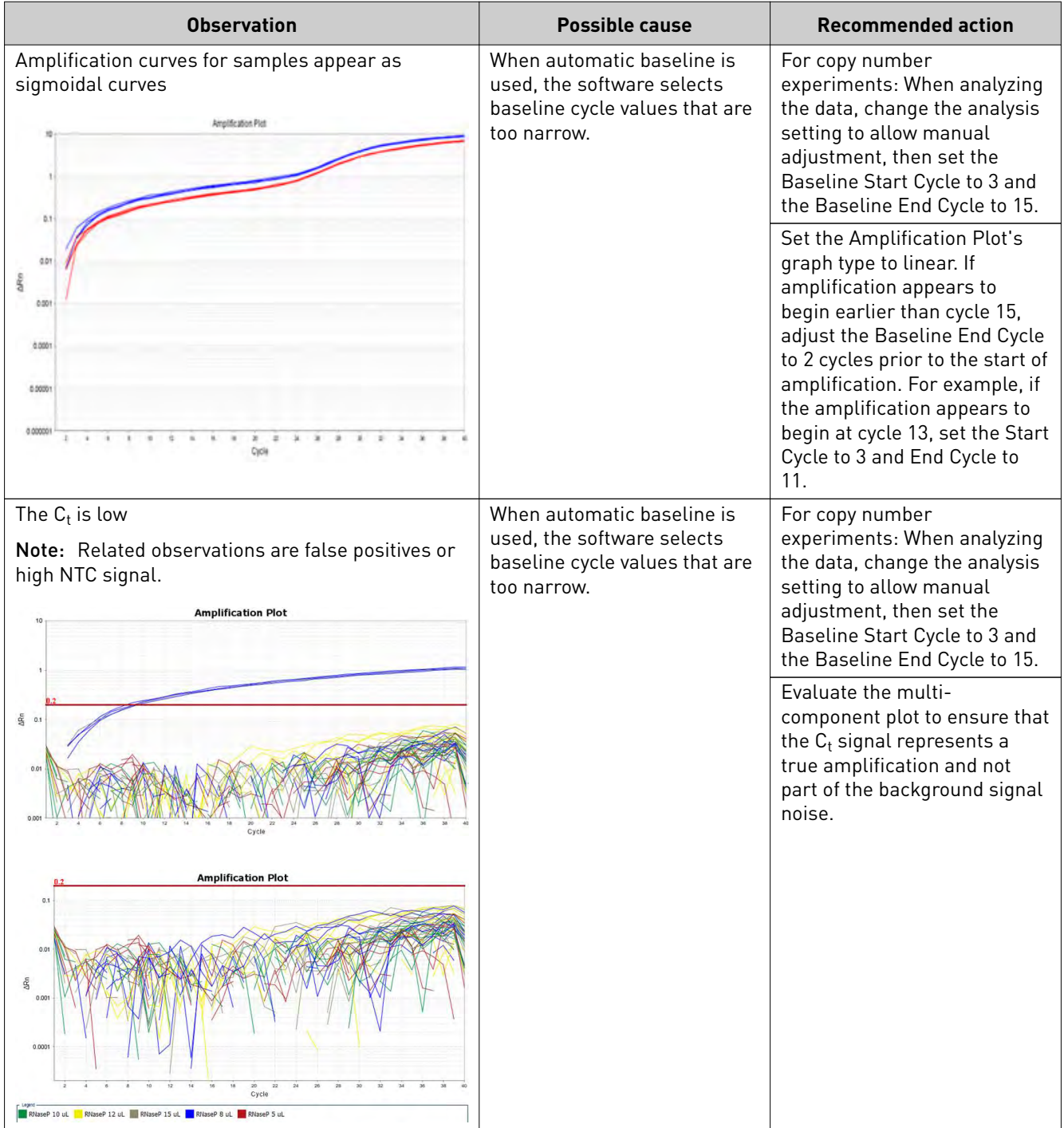

<span id="page-16-0"></span>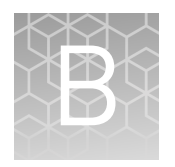

# Supplemental information

# **Master mix components**

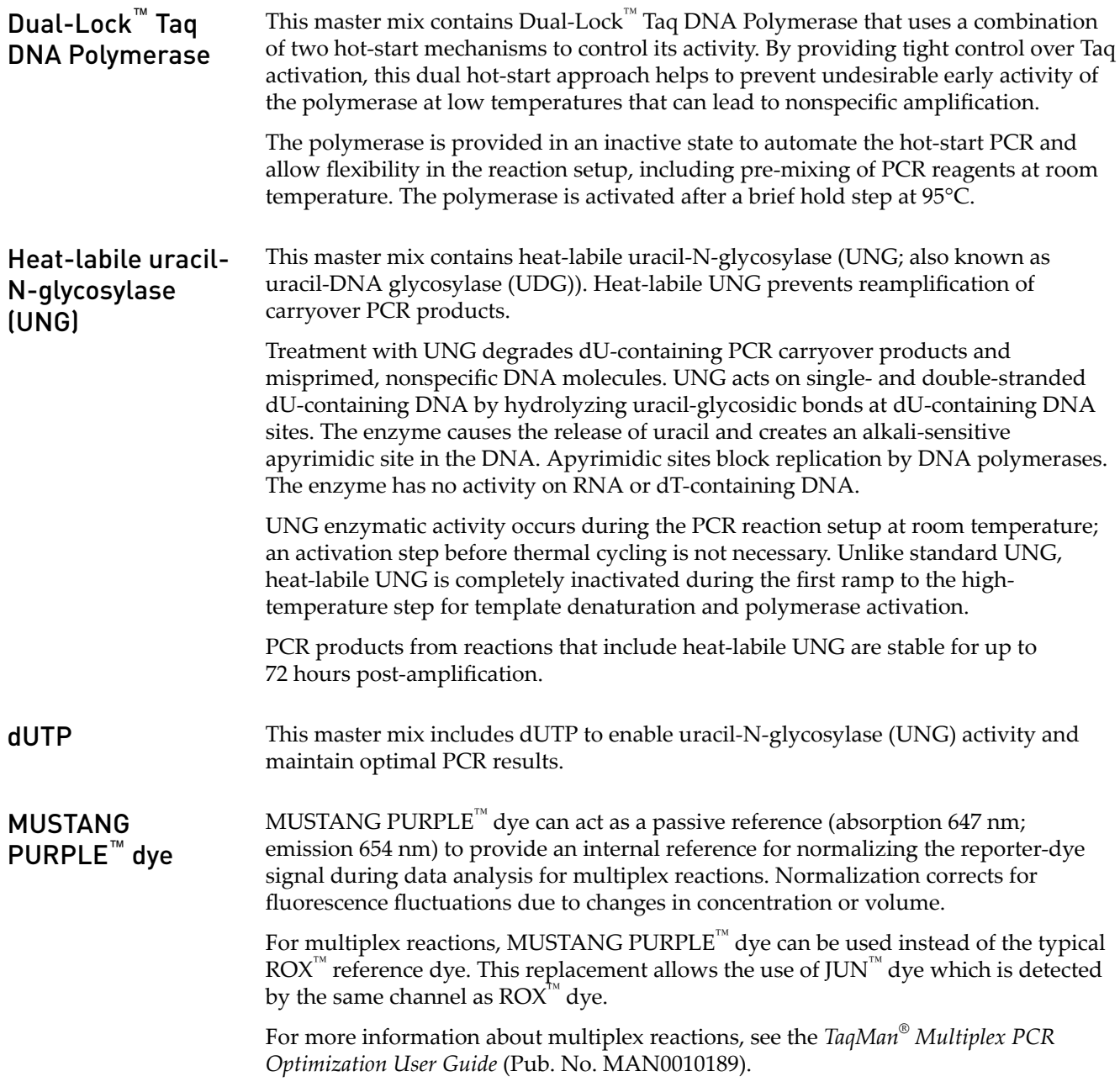

# <span id="page-17-0"></span>**Best practices for PCR and RT-PCR experiments**

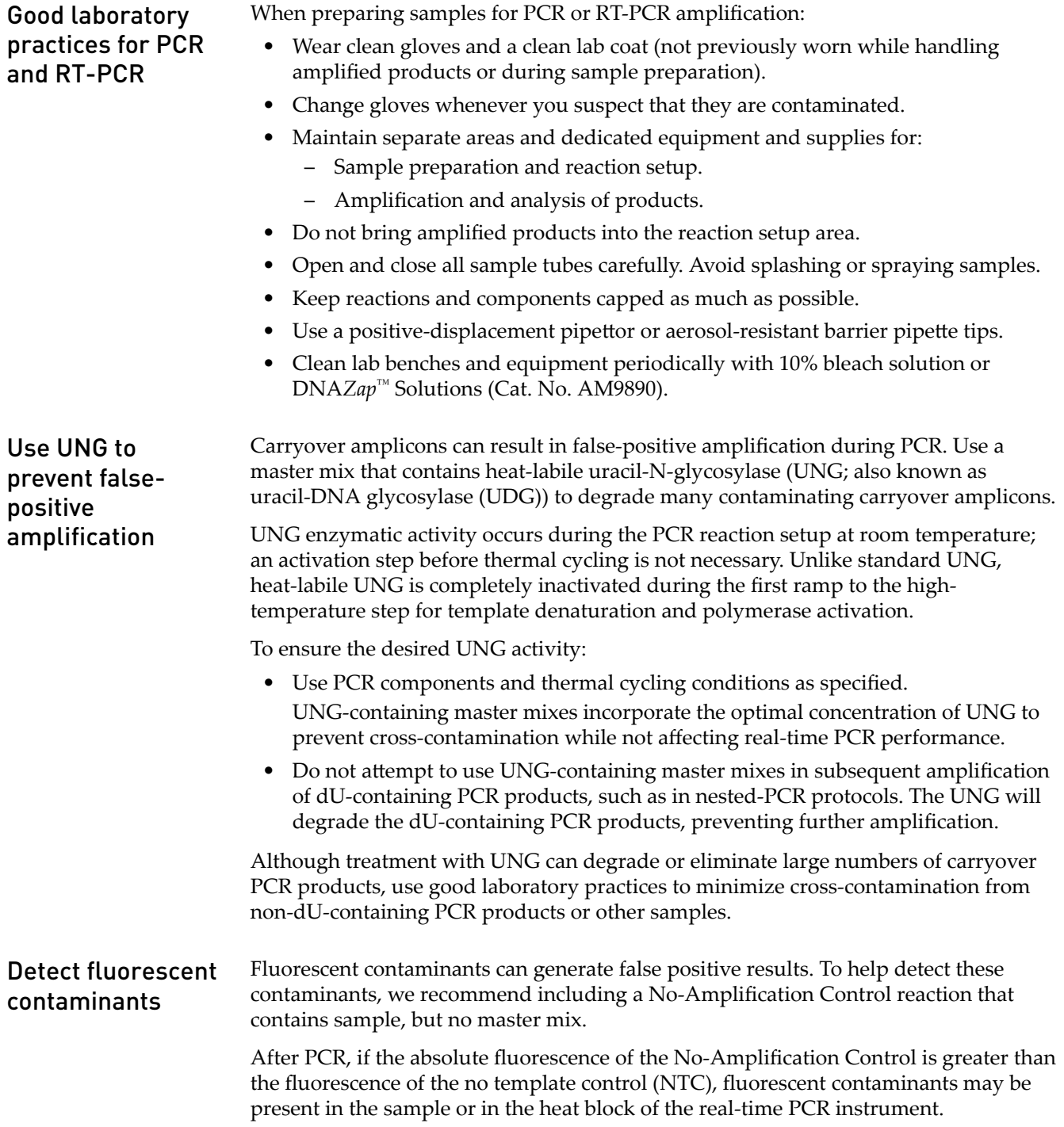

# Safety

<span id="page-18-0"></span>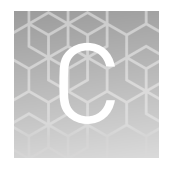

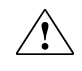

**WARNING! GENERAL SAFETY.** Using this product in a manner not specfied in the user documentation may result in personal injury or damage to the instrument or device. Ensure that anyone using this product has received instructions in general safety practices for laboratories and the safety information provided in this document.

- **·** Before using an instrument or device, read and understand the safety information provided in the user documentation provided by the manufacturer of the instrument or device.
- **·** Before handling chemicals, read and understand all applicable Safety Data Sheets (SDSs) and use appropriate personal protective equipment (gloves, gowns, eye protection, etc). To obtain SDSs, see the "Documentation and Support" section in this document.

<span id="page-19-0"></span>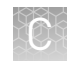

### **Chemical safety**

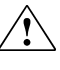

**WARNING! GENERAL CHEMICAL HANDLING.** To minimize hazards, ensure laboratory personnel read and practice the general safety guidelines for chemical usage, storage, and waste provided below. Consult the relevant SDS for specfic precautions and instructions:

- **·** Read and understand the Safety Data Sheets (SDSs) provided by the chemical manufacturer before you store, handle, or work with any chemicals or hazardous materials. To obtain SDSs, see the "Documentation and Support" section in this document.
- **·** Minimize contact with chemicals. Wear appropriate personal protective equipment when handling chemicals (for example, safety glasses, gloves, or protective clothing).
- **·** Minimize the inhalation of chemicals. Do not leave chemical containers open. Use only with adequate ventilation (for example, fume hood).
- **·** Check regularly for chemical leaks or spills. If a leak or spill occurs, follow the manufacturer's cleanup procedures as recommended in the SDS.
- **·** Handle chemical wastes in a fume hood.
- **·** Ensure use of primary and secondary waste containers. (A primary waste container holds the immediate waste. A secondary container contains spills or leaks from the primary container. Both containers must be compatible with the waste material and meet federal, state, and local requirements for container storage.)
- **·** After emptying a waste container, seal it with the cap provided.
- **·** Characterize (by analysis if necessary) the waste generated by the particular applications, reagents, and substrates used in your laboratory.
- **·** Ensure that the waste is stored, transferred, transported, and disposed of according to all local, state/provincial, and/or national regulations.
- **· IMPORTANT!** Radioactive or biohazardous materials may require special handling, and disposal limitations may apply.

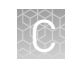

### <span id="page-20-0"></span>**Biological hazard safety**

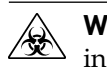

**WARNING! BIOHAZARD.** Biological samples such as tissues, body fluids, infectious agents, and blood of humans and other animals have the potential to transmit infectious diseases. Conduct all work in properly equipped facilities with the appropriate safety equipment (for example, physical containment devices). Safety equipment can also include items for personal protection, such as gloves, coats, gowns, shoe covers, boots, respirators, face shields, safety glasses, or goggles. Individuals should be trained according to applicable regulatory and company/ institution requirements before working with potentially biohazardous materials. Follow all applicable local, state/provincial, and/or national regulations. The following references provide general guidelines when handling biological samples in laboratory environment.

- **·** U.S. Department of Health and Human Services, *Biosafety in Microbiological and Biomedical Laboratories (BMBL)*, 5th Edition, HHS Publication No. (CDC) 21-1112, Revised December 2009; found at:
- **[www.cdc.gov/biosafety/publications/bmbl5/BMBL.pdf](http://www.cdc.gov/biosafety/publications/bmbl5/BMBL.pdf) ·** World Health Organization, *Laboratory Biosafety Manual*, 3rd Edition, WHO/CDS/CSR/LYO/2004.11; found at: **[www.who.int/csr/resources/publications/biosafety/Biosafety7.pdf](http://www.who.int/csr/resources/publications/biosafety/Biosafety7.pdf)**

TaqPath *™* ProAmp *™* Master Mixes User Guide 21

# Documentation and support

## <span id="page-21-0"></span>**Related documentation**

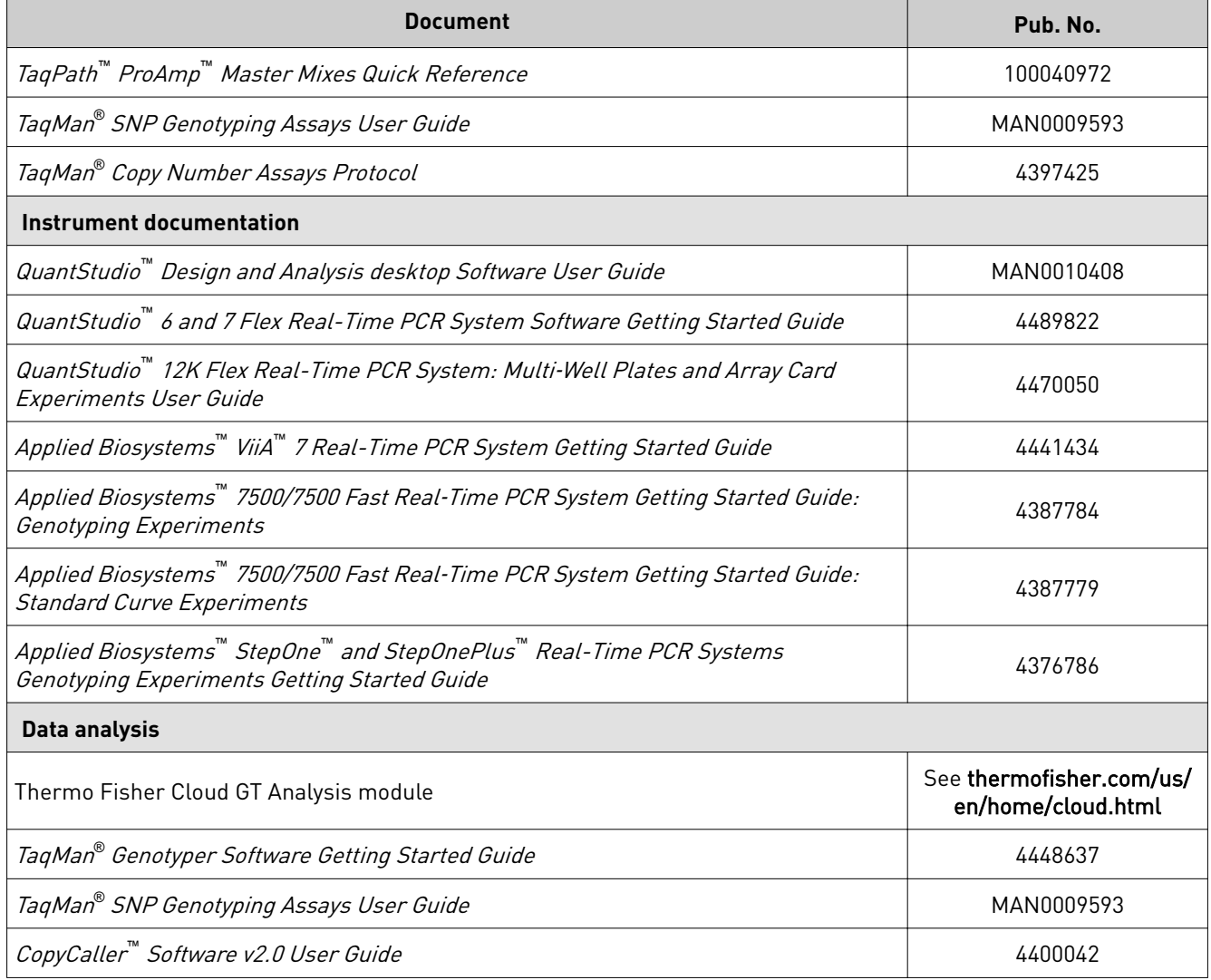

### <span id="page-22-0"></span>**Customer and technical support**

Visit **thermofisher.com/support** for the latest in services and support, including:

- Worldwide contact telephone numbers
- Product support, including:
	- Product FAQs
	- Software, patches, and updates
	- Training for many applications and instruments
- Order and web support
- Product documentation, including:
	- User guides, manuals, and protocols
	- Certificates of Analysis
	- Safety Data Sheets (SDSs; also known as MSDSs)

Note: For SDSs for reagents and chemicals from other manufacturers, contact the manufacturer.

#### **Limited product warranty**

Life Technologies Corporation and/or its affilate(s) warrant their products as set forth in the Life Technologies' General Terms and Conditions of Sale found on Life Technologies' website at www.thermofisher.com/us/en/home/global/ **[terms-and-conditions.html](http://www.thermofisher.com/us/en/home/global/terms-and-conditions.html)**. If you have any questions, please contact Life Technologies at www.thermofisher.com/support.

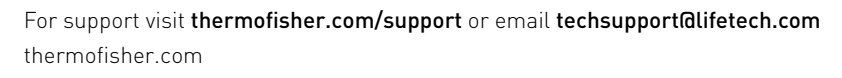

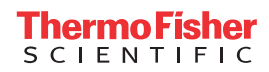